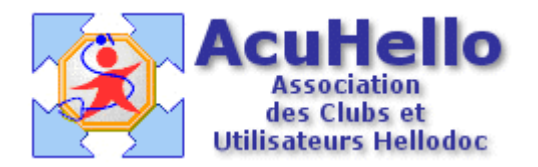

03 décembre 2005

## **Nouveautés pour les FSE AMC-mutuelle avec HD 5.55 en 1.40 (4)**

Sans revenir sur la lecture des droits des patients (c'est la même chose qu'avec les CMU), on arrive à cette fenêtre déjà connue :

A la date du jour, il existe une complémentaire en carte, pour laquelle le tiers-payant n'est pas validé.

Le numéro AMC est renseigné.

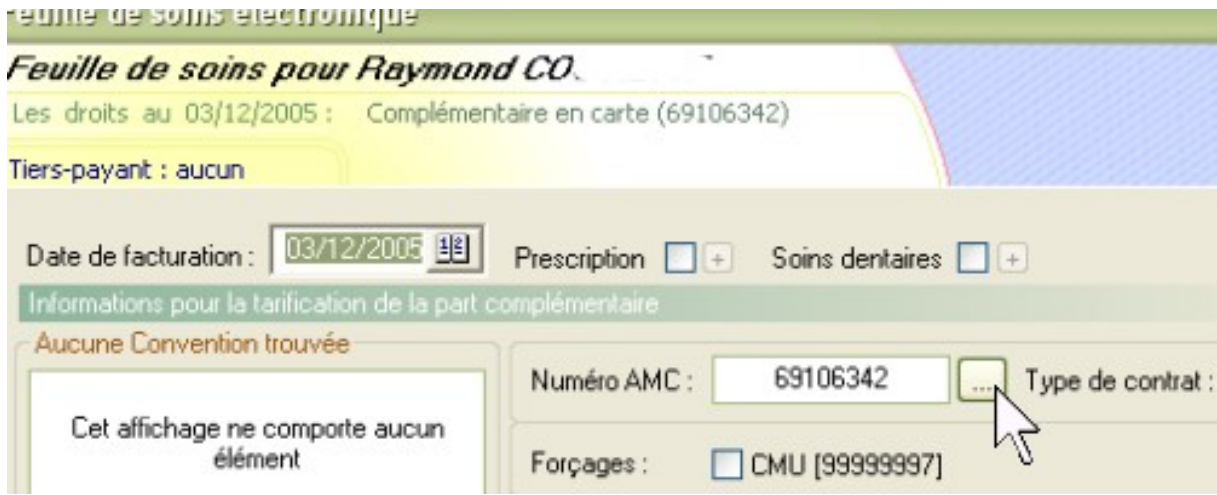

**Si vous ne faites pas de tiers-payant avec les mutuelles, il ne faut pas tenir compte de cette indication, à la fenêtre suivante, vous pouvez recopier les droits du patients dans le dossier ou ne pas le faire, ça ne changera rien. Mais vous serez rappelé à l'ordre à chaque FSE, alors, autant valider par reflexe.**

## **Ce qui suit n'est pas obligatoire pour le moment, sauf pour ceux qui font du tiers-payant hors CMU.**

Un clic sur le bouton avec « ... » ouvre cette boite de dialogue « nouveau contrat », on peut lui donner un nom compréhensible (mutuelle du Mans, des PTT, etc…).

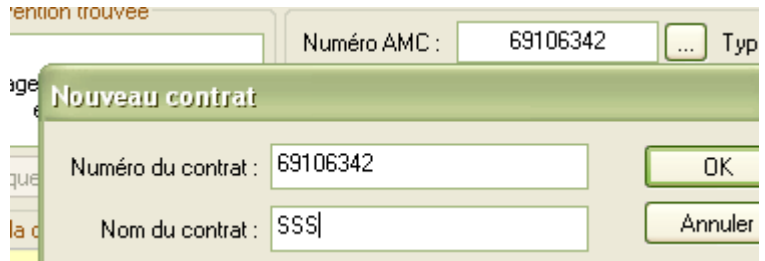

Après validation, il faut enregistrer les règles de remboursements en cliquant sur « même règle pour tous ».

Au niveau « détail du contrat », on peut cliquer sur l'icône bleue pour indiquer le nom de la complémentaire pris dans le carnet d'adresses.

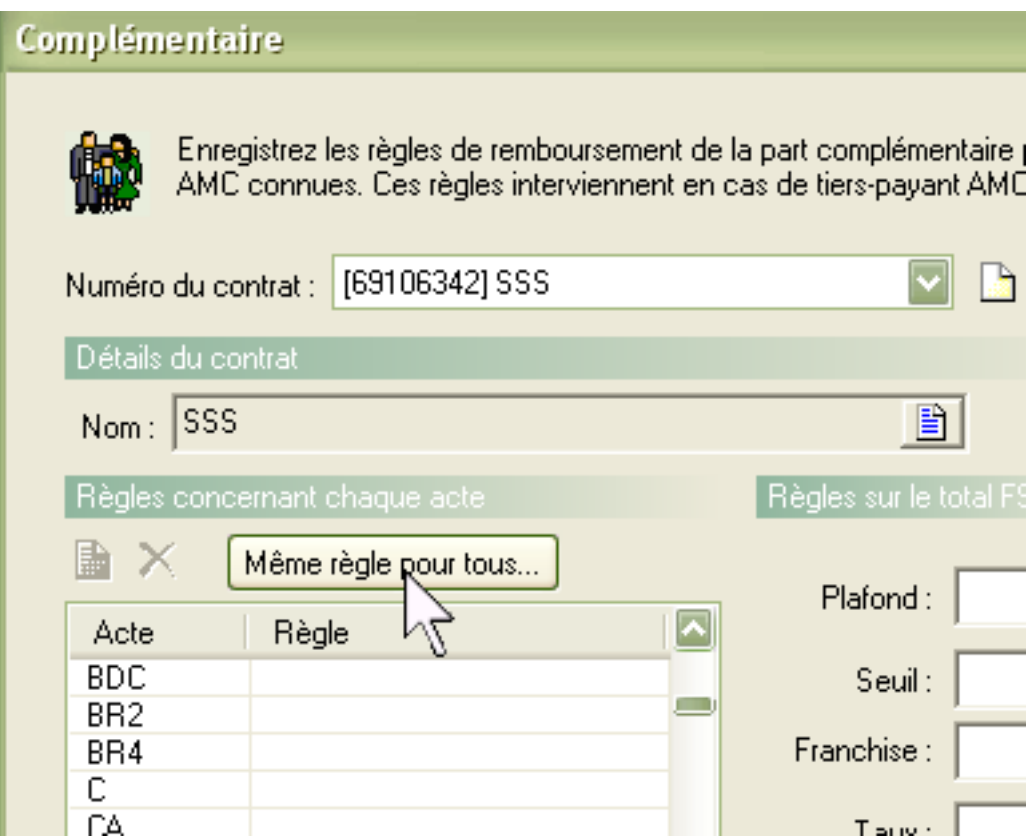

Et il faut cliquer généralement sur « montant du ticket modérateur »

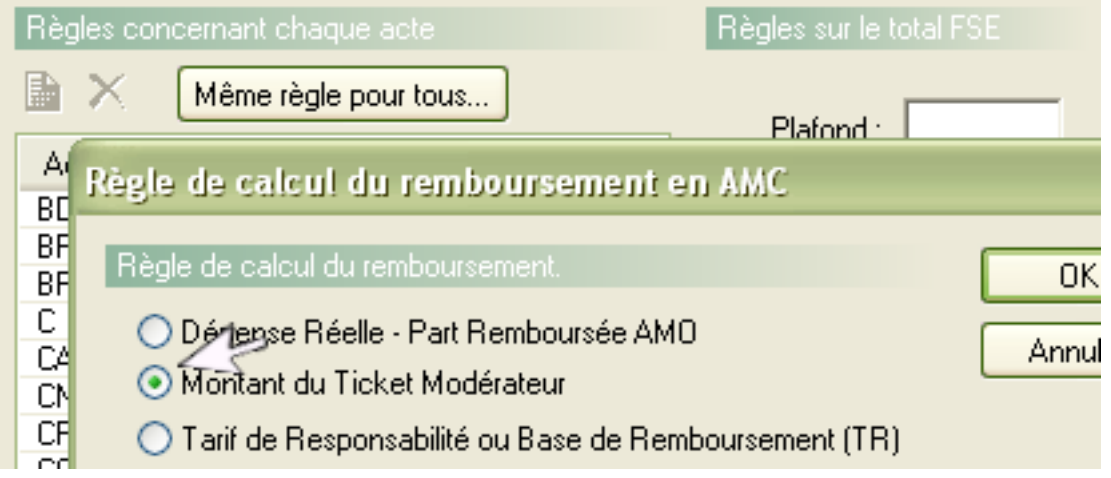

Pour obtenir cela :

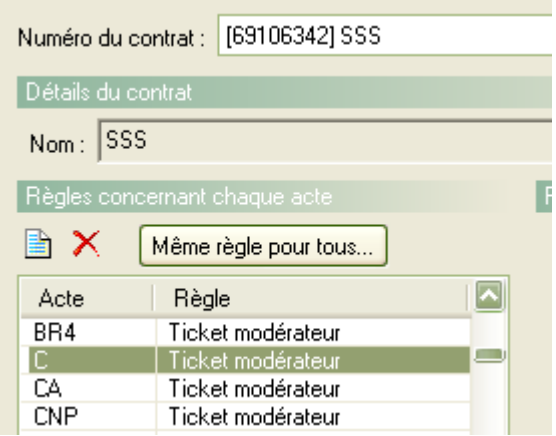

**attention** : si vous rajoutez des actes après avoir fait cette manipulation, il faudra la renouveler pour prendre en considération ce nouvel acte en part AMC

( à titre informatif, il existe environ 1600 mutuelles différentes en France, de quoi cliquer cliquer cliquer sur chaque AMC pour mettre à jour à chaque modification……)

**Sinon**…….il y aura bien : Tiers-payant : AMO + AMC,

mais

Dû AMO : 14.00 euros Dû AMC : 0.00 euros Dû assuré : 6.00 euros

C'est l'assuré qui sera (ou qui ne sera pas remboursé, et vous, rien en AMC)

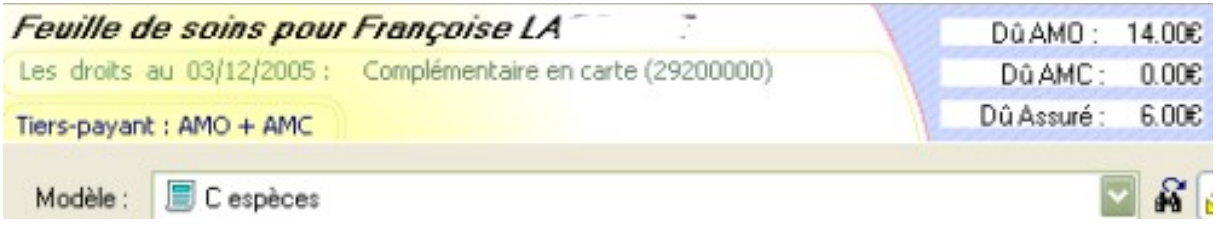

**Moralité : avec la 1.40** : progressivement, on est/sera responsable de la totale gestion des tiers-payants à la place des caisses de sécurité sociale.

Attention à ne pas se tromper ! mais si on sait lire les indications des fenêtres offertes par Hellodoc, on évitera bien des impayés.

yal